## **GRETA-CFA BRETAGNE III**

Se former tout au long de la vie

# Gérer une base de données sous Excel

## **OBJECTIFS**

Savoir exploiter les fonctionnalités de gestion de base de données sous Excel : - Tris - Requêtes - Calculs statistiques

## **PRÉ-REQUIS**

Etre initié à l'utilisation du logiciel (saisie de tableaux -calculs de base)

### **CONTENUS**

- Créer, trier une base de données
- Réaliser des filtres
- Effectuer des sous-totaux et des calculs statistiques
- Réaliser des tableaux croisés dynamiques

## **TYPE DE VALIDATION**

Attestation de formation

**NIVEAU DE VALIDATION**

Sans niveau spécifique

**POURSUITES D'ÉTUDES ET DÉBOUCHÉS**

## **MÉTHODES ET MOYENS PÉDAGOGIQUES**

**RÉUNIONS D'INFORMATION** En programmation, n'hésitez pas à nous consulter.

AUTRES AGENCES PROPOSANT CETTE FORMATION Agence de Lannion - Guingamp - Agence de Saint-Brieuc

Retrouvez nos conditions générales de vente et tous nos indicateurs de résultats sur le site : [https://greta-bretagne.ac-rennes.fr/portail/web/conditions-generales-de](https://greta-bretagne.ac-rennes.fr/portail/web/conditions-generales-de-vente)[vente](https://greta-bretagne.ac-rennes.fr/portail/web/conditions-generales-de-vente)

## **GRETA-CFA BRETAGNE SUD 111**

### **Agence de Vannes**

20 Rue Winston Churchill - BP 565 56017 Vannes cedex 02 97 46 66 66 greta.agvannes@ac-rennes.fr

### **CONTACT**

Anne-Claire LE PORT coordinatrice de formation 0297466666 anne-claire.le-port@ac-rennes.fr

### **INFOS PRATIQUES**

**Dates** Entrée et sortie permanente

**Durée**

## **Lieu de formation**

LYCEE LESAGE Les locaux sont accessibles aux personnes en situation de handicap. Nous consulter pour définir les modalités de l'accueil.

#### **Financements**

**V** Projet de transition professionnelle

**Tarif** 13€/H hors accord négocié

**Publics**

Tout public Détail : Toute personne amenée à gérer des données (listes, fichiers) sous Excel

### **Informations spécifiques**

Nombre d'heures : selon positionnement - Merci de contacter l'agence Délais d'accès : Délais maximum de 30 jours entre le dépôt du dossier de candidature et la notification sélection à l'entrée en formation. \*fiche à valeur indicative - Fiche descriptive sur simple demande auprès du Greta Bretagne Sud : greta.bretagnesud@ac-rennes.fr ou au 02 97 87 15 60

> greta-bretagne.ac-rennes.fr  $000$

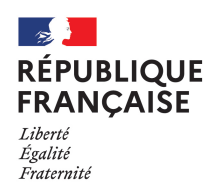

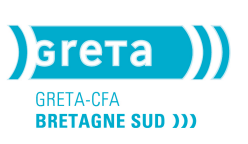